# CHiLOを使った学習指導

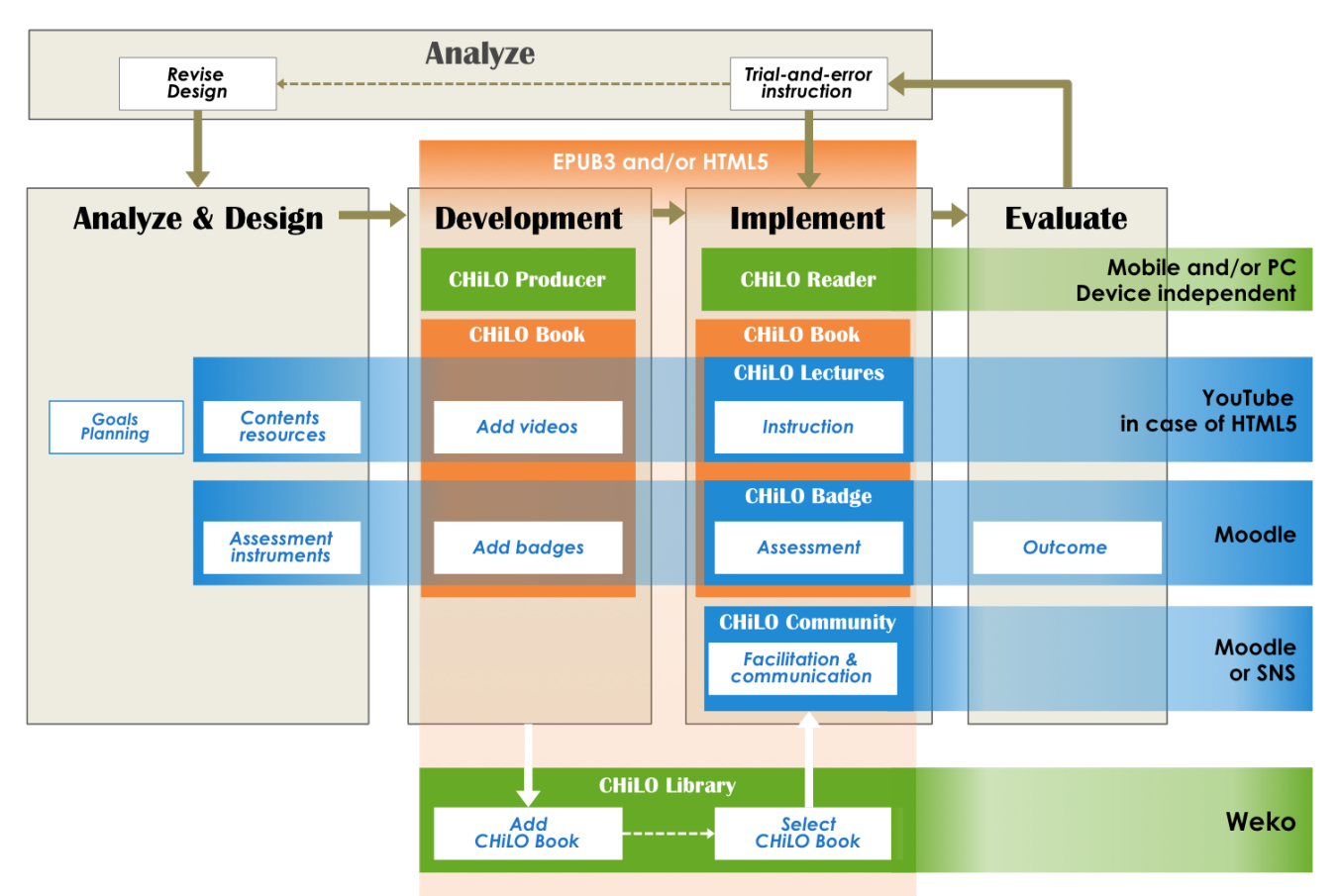

はじめにCHiLO Bookを使って、標準的な学習コースを作成し、学習者に提供します。その後、学習者の学習成果を見て標準コースの再構成の実施や、別 のCHiLO Book の導入など試行錯誤をしながら最適なコースを作成していきます。

### [分析 & デザイン -CHiLO Bookの構造-](https://meatwiki.nii.ac.jp/confluence/pages/viewpage.action?pageId=20024377):

標準学習コースの学習コンテンツを課題や知識に分類し、CHiLO Lecture を作成するステップ

# [作成する](https://meatwiki.nii.ac.jp/confluence/pages/viewpage.action?pageId=20024399):

Moodle を使って学習成果と評価基準の評価方法を決定するステップ。決定後、CHiLO Lecture と一緒にパッ ケージします。

# [実装する](https://meatwiki.nii.ac.jp/confluence/pages/viewpage.action?pageId=20024401):

MoodleやSNSなどのネット上の学習空間を使い、学習者にCHiLO Book を提供するステップ

#### [評価する](https://meatwiki.nii.ac.jp/confluence/pages/viewpage.action?pageId=20024403):

Moodle バッジにより学習者の学習成果を評価するステップ

### 分析する:

学習成果を分析し、学習者のレベルに従ってCHiLO Book の再設計を行うか、他のCHiLO Book を導入するか などを試行錯誤しながら検討するステップ